# **Shipwrecked – written and spoken language**

Shipwrecked – written and spoken language - Engelska, Årskurs 7-9

# **Syfte och beskrivning av projektet**

Shipwrecked är ett temaprojekt i engelska som går att individanpassa utifrån varje elevs kunskapsnivå. Man kan använda det för yngre elever men då får man förmodligen använda enklare webbsidor. Eleverna tränar många olika förmågor. Projektet finns i sin helhet som bifogad PDF-fil.

## **Läraren reflekterar**

Eleverna uppskattade arbetsområdet och vi täckte in läsa, tala, skriva och lyssna. Jag jobbar hellre med ett långt projekt och får med många olika delar då vi hinner fördjupa oss i språket. Jag har gjort det här på olika sätt, antingen att dela in eleverna i grupper utifrån kunskapsnivå så att de hamnar med kompisar som ligger ungefär på samma nivå, men jag har också blandat. Dock tycker jag att det har fungerat bäst då eleverna ligger ungefär på samma kunskapsnivå, vilket eleverna också tycker då vi utvärderat projektet. Är det för stort gap mellan elevernas kunskaper så är det svårt att få bra flyt i de uppgifter de gör tillsammans.

## **Metod**

Alla elever blev indelade i grupper om 2-3 stycken som de gjorde resan med under hela projektet. Många texter är svåra för en åk 7 med vokabulär som de inte känner igen och vi går igenom dessa ordentligt innan vi börjar jobba. Alla uppgifter presenterades en och en för att eleverna inte skulle veta i förväg vad som skulle hända. Det var många vilda spekulationer efter varje del om hur vi skulle gå vidare.

## **Projektets delar**

Slide 1: A short letter Slide 2: Video diary Slide 3: A postcard Slide 4: To argue Slide 5: Voicemail message Slide 6: Radio Slide 7: Facts about pirates Slide 8-9: Listening Slide 10: Video Documentary

#### **Example Slide 3 – A postcard**

You meet a lot of people on the way, but there is one boy/girl that you found extra special. This person went back to Canada where he/she is from. You keep writing to him/her.

#### **The assignment**

Write a postcard (100 words) that you send to your new friend from one of the places you visit on your way. Add an address and stamps and a front page to make it look genuine.

#### **Amount of time:** one lesson

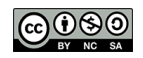

#### **How do you create a postcard?**

- 1. Open up Keynote.
- 2. Choose a white background.
- 3. Add a text element and write your letter.
- 4. Add an image of yourself, taken in Photo Booth.
- 5. Add an image of the place you have visited.
- 6. Can you find a stamp on the Internet from that country?
- 7. Take a screenshot of the image in Keynote and add it in your presentation.

#### My dearest, Aunt Lilly

#### 16 march 2016

You wont believe this but two days ago our engine just stopped so we had to stop in Portugal and we met this really nice guy, Noah, that helped us with the engine and even offered a place to crash! He is actually really cute and quite handsome, but the best part is that he is canadian! Portugal is actually really nice so we decided that we wanted to stay a bit. We miss you guys and we are so thankful that you made this trip possible, thank you so much Lilly, you're the best!

Wish you were here!

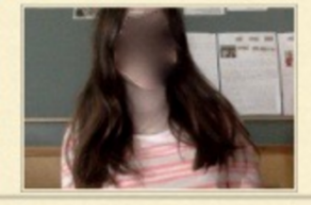

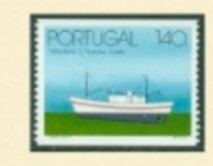

**Lilly Ryder** 123 somewhere street **Finger Lakes, New York** 10007

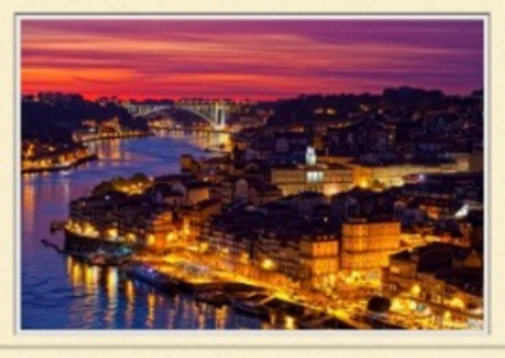

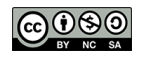